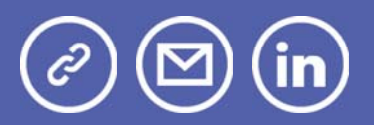

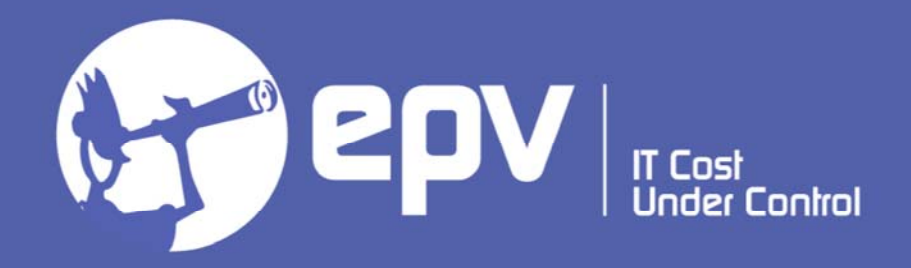

# **EPV Technologies**

**Newsletter** 

November 2020

## THIS MONTH HIGHLIGHTS

- Collecting SMF data in real time
- System Z Update Summary report
- Important IBM corrections

### **Collecting SMF data in real time**

Starting from z/OS 2.2, IBM introduced the possibility to enable real-time access to SMF data.

IBM and some ISV have already built many tools based on this new functionality and they are pushing for customers to buy them.

While real-time access to SMF data can be very useful for some activities such as security controls, fraud detection and system anomalies identification, its usefulness for performance analysis needs to be evaluated more carefully.

The introduction of new tools in the z/OS environment needs to be evaluated

with care, to avoid a significant increase of costs both in terms of software licenses and resource consumptions.

In this paper we will try to clarify what you need to do and take into consideration if you want to exploit this new z/OS possibility.

We will also briefly present a new feature of the EPV zParser product which can provide real-time access to SMF data while minimizing both costs and performance impacts.

If you want to receive the paper you can reply to this e-mail writing "**Collecting SMF data in real time**" in the subject

#### **System Z Update – Summary report**

On November 25th, EPV Technologies managed a virtual conference with 4 different topics, titled "System Z Update".

The presentation were:

- "Is my z15 performing as expected?",
- "From z13 to z15, a real customer case",
- "Are you wasting money because of SIIS?"
- "Running EPV on zCX".

Overall, 64 different persons from 9 Countries participated to the event, returning a very good feedback.

The slides of the papers are available upon request for all the attendees and the EPV customers.

#### **Important IBM corrections**

OA60014: HIGH CPU IN XCFAS AFTER NEW LINKS FOR COUPLING FACILITY ADDED BUT NOT IN USE (STAGING PROCESS FOR UPGRADE) After starting a new IODF, to install new links to go from a OS LPAR to a CF, high CPU in XCFAS can be experienced. The links are added to the configuration, but, are NOT brought online.

This process is usually done as a staging process, to get ready for a new machine.

More details at: https://www.ibm.com/support/pages/apar/OA60014

PH24923: CPU INCREASE OF THE DBM1 ADDRESS SPACE IN V12 In V12, Db2 maintains more granular commit&read LRSN information for the objects in order to have better lock avoidance and more efficient space reuse. Internal process is called periodically to check all the open objects.

For PBG objects, Db2 checks is done based on MAXPARTITIONS rather than number of real existing partitions. This could lead to unnecessary CPU waste when MAXPARTITIONS is much bigger than the number of real existing partitions.

More details at: https://www.ibm.com/support/pages/apar/PH24923

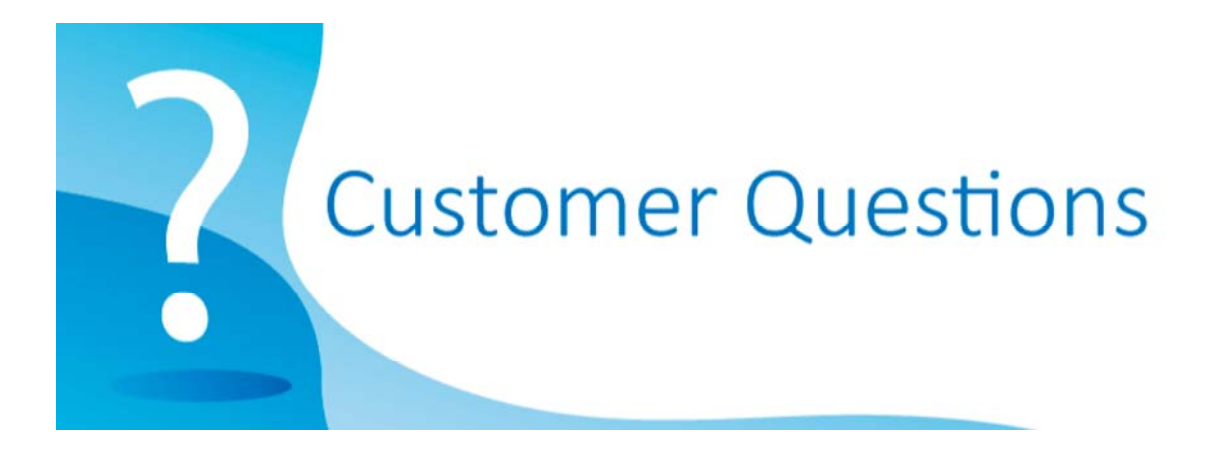

I'm currently preparing some reports based on the EPV database where I'm extracting the MSU and zIIP consumption by workload for a specific customer. Everything is working fine except that the list of workloads in EPV is not the same as the one I can find in WLM. Also, the DB2 consumption seems to be far below my expectations (I can be wrong). My question is: what is the logic behind the splitting of address spaces by workload in EPV? Is there some place where we should customize it?

#### *EPV Technical Support answer*

*The DB2 workload in EPV for z/OS, by default, includes the consumptions of Db2 System AS (DBM1, MSTR, IRLM and DIST).*

*All the CPU used in Db2 by workloads using local threads (e.g. batch jobs, CICS, transactions) is already charged to those workloads, so what is accounted to DBM1, MSTR and IRLM can be considered as the Db2 overhead.*

*On the contrary, the consumption of the DIST AS also includes the DDF users' activity.*

*The UMWKLW.PL file contains the identification logic to automatically characterize workloads.*

*Of course, you can also change that logic and use the same workload names you set in WLM.*

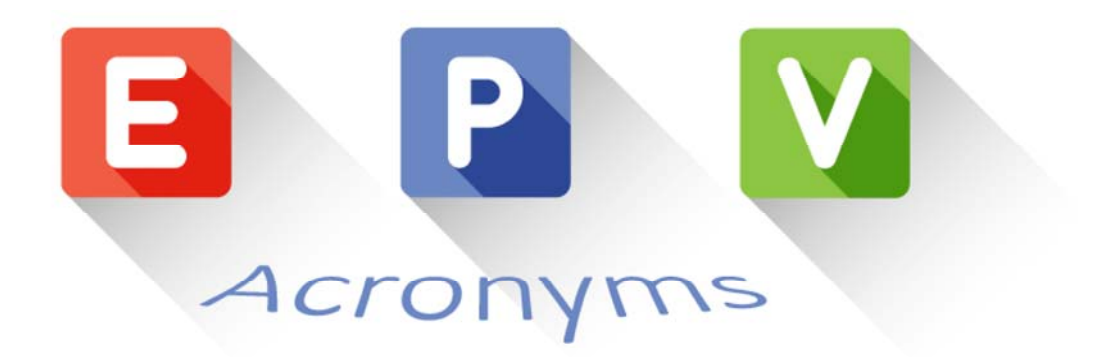

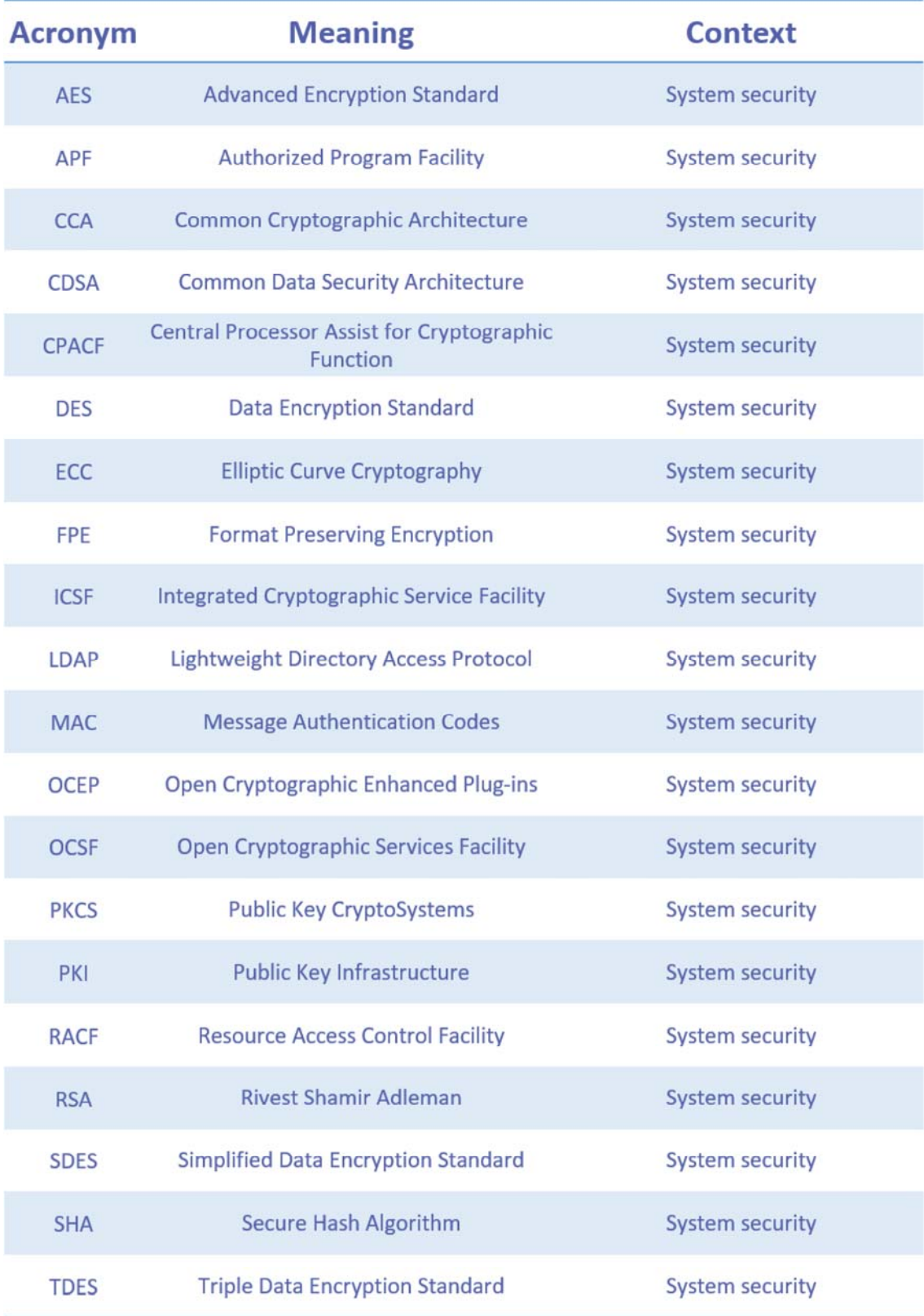

## **Quotes**

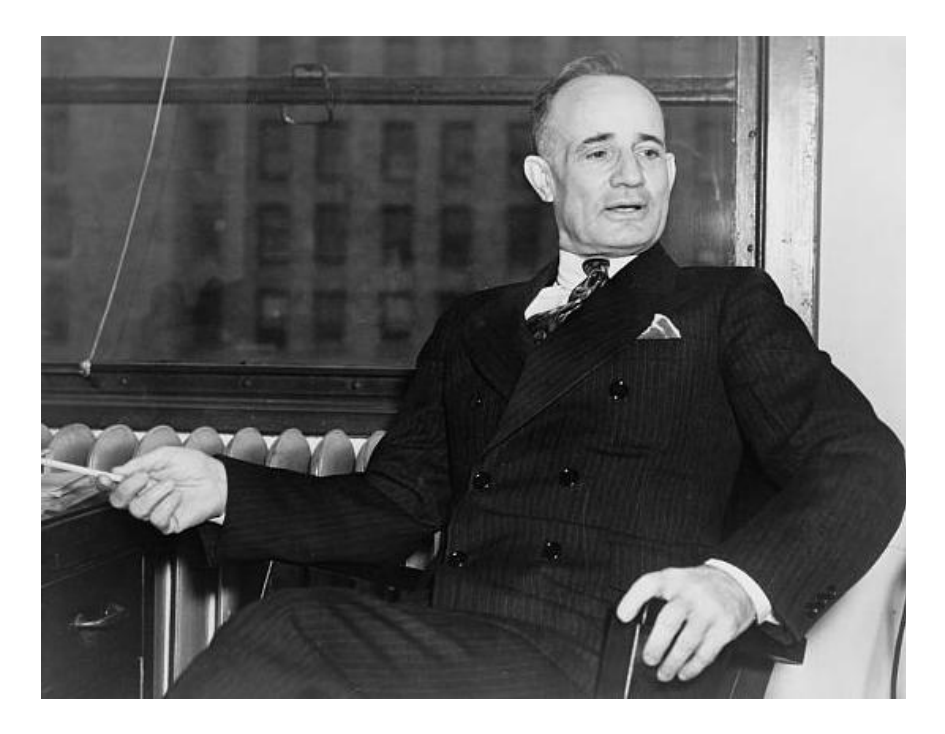

*"If you cannot do great things, do small things in a great way."*

**Napoleon Hill**

*Copyright © 2020 EPV Technologies, All rights reserved.*

If you've received this mail by mistake, or you don't want to receive any more such messages, please send an e-mail to epv.info@epvtech.com with subject "REMOVE". You'll be promptly removed from the list. If you want to subscribe to this list you can do that simply by sending an e-mail to epv.info@epvtech.com with a subject "SUBSCRIBE".

If you've received this mail by mistake, or you don't want to receive any more such messages, please send an e-mail to epv.info@epvtech.com with subject "REMOVE". You'll be promptly removed from the list. If you want to subscribe to this list you can do that simply by sending an e-mail to epv.info@epvtech.com with a subject "SUBSCRIBE".

#### **Our mailing address is:**

EPV Technologies Viale Angelico, 54 Roma, RM 00195 Italy

Add us to your address book

Our mailing address is: EPV Technologies Viale Angelico, 54 Roma, RM 00195 Italy

Images designed by : Freepik, Flaticon

This email was sent to carlotta.ottaviani@epvtech.com *why did I get this?* unsubscribe from this list update subscription preferences EPV Technologies · Viale Angelico, 54 · Roma, RM 00195 · Italy

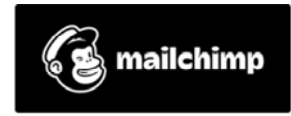